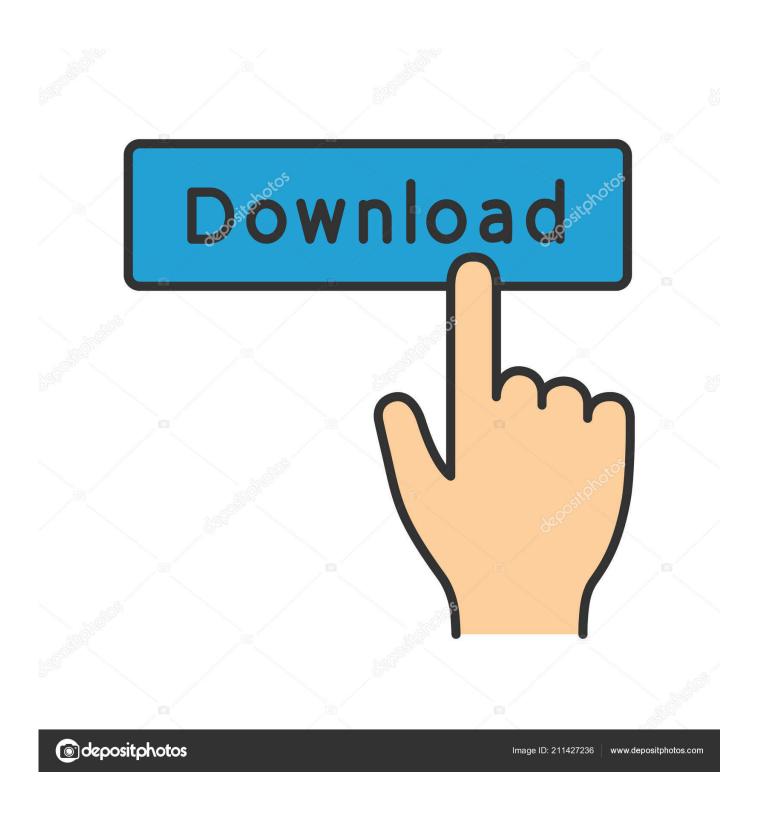

App Updater Ouit Unexpectedly Mac

1/5

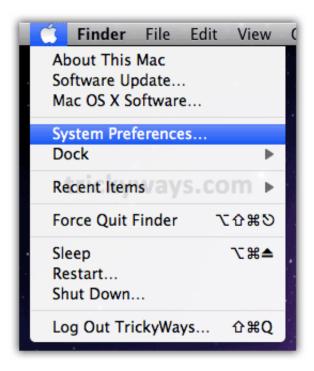

App Updater Quit Unexpectedly Mac

2/5

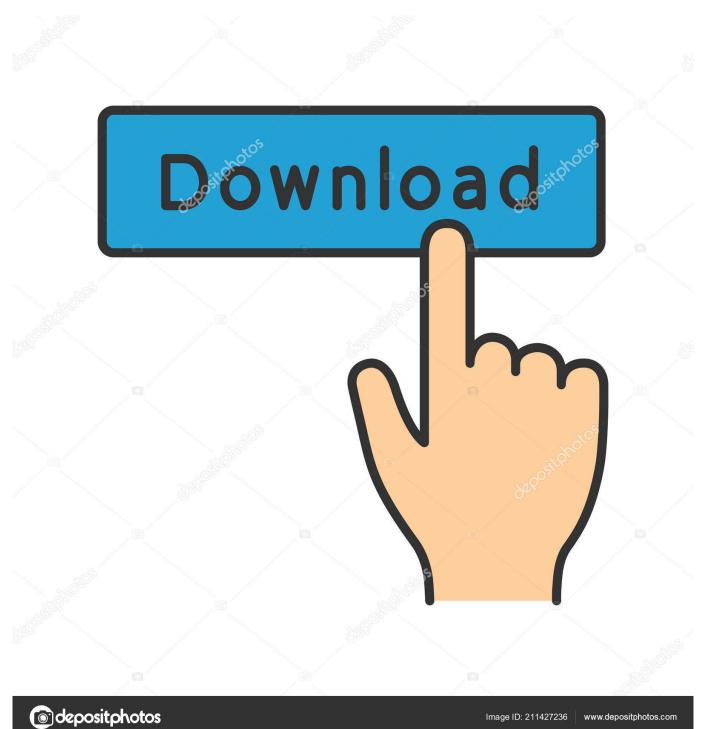

we are happy to help you, submit this Form, if your solution is not covered in this article.

- 1. updater quit unexpectedly
- 2. aio firmware updater quit unexpectedly
- 3. lens system software updater quit unexpectedly

This is the most common problem Mac users are facing right now on Mac, Macbook, iMac or Mac mini running on macOS Catalina, Mojave, High Sierra or Earlier.. Microsoft Word 2004 for Mac Quit all Microsoft Office for Mac programs On the Go menu, click Home.. Launch Finder on Mac, Press Option key from keyboard and Click on Go from finder menu,; If you press the option key, then you can see library option in the dropdown menu option.. Delete the app preference file Plist files can become corrupt when a Mac shuts down or restarts unexpectedly or when an app freezes or crashes.

## updater quit unexpectedly

updater quit unexpectedly, app host info updater quit unexpectedly, aio firmware updater quit unexpectedly, logitech updater quit unexpectedly, lens system software updater quit unexpectedly, mpc updater quit unexpectedly, updater startup utility quit unexpectedly mac, fw updater quit unexpectedly proteus library file

As a result, the app may not open When you delete a bad preference file, the Mac creates a new plist file that contains all the app's defaults automatically. <u>Unduh Aplikasi Uc Browser Untuk Android Di E5</u>

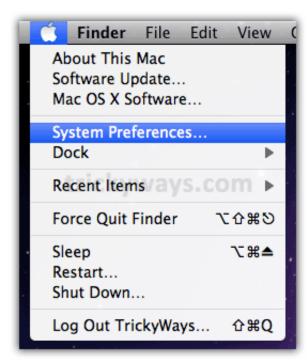

Peachtree Accounting Tutorial Pdf

## aio firmware updater quit unexpectedly

## Download Mobile Genie Apk

Free App UpdaterThe application Microsoft Word quit unexpectedly Mac OS X and other applications are not affected.. This FAQ, derived from information in our Troubleshooting Mac® OS X series of e-books, can often resolve situations where multiple applications quit unexpectedly or fail to launch.. The good news is that these crashes rarely bring down an entire Mac

In addition to the reasons cited in the articles above, we would add the following in cases where multiple applications quit unexpectedly or fail to launch.. I am one of them, and I fixed this problem on my self after longtime efforts to fix it. Plants Vs Zombies Mac Download Free

## lens system software updater quit unexpectedly

Pull Tube 0 11 3 ndash; Video Downloader Video

Open Library When an application crashes, you typically see a dialog box informing you that it has "unexpectedly quit.. Pages are the most powerful app in macOS for access documents in any format without any third-party extension or third party software.. Alternate solutions on Pages Quit Unexpectedly on MacMethod 1: Clear Preference Cache.. You must follow all are the helpful methods for auto fix problem on "Pages quit Unexpectedly", "Pages keep crashing", "after update page won't open" while we open a new page or open existing saved pages on a system at before.. I also experience and it seems that the report in apple for this error doesn't look fixed and helpful for me.. It can be set to periodically check for newer software in the background While its main function is to keep the operating system and Apple.. Click relaunch to launch the application again Click report to see more details or send a report to Apple.. Perform the troubleshooting steps below in the order The Mac App Store provides macOS' built-in updater.. Mar 05, 2020 Alternate solutions on Pages Quit Unexpectedly on Mac Method 1: Clear Preference Cache. ae05505a44

ae05505a44

Mount Osx Dvd Or Dmg Linux Command Line

5/5